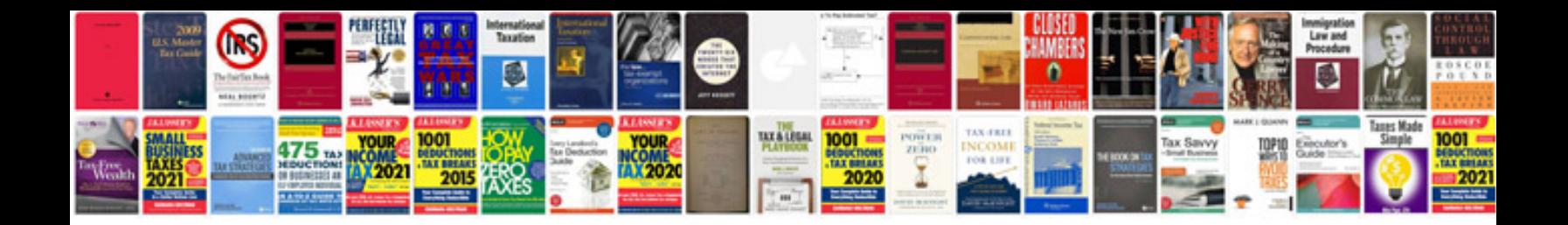

Asus transformer tf201 keyboard dock

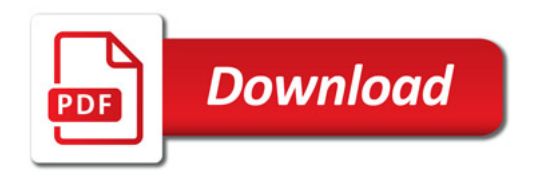

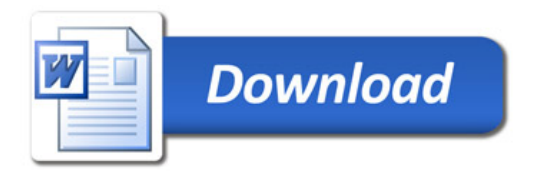